# **SÉRIE GESTÃO E PLANEJAMENTO AMBIENTAL**

**ARTIGO TÉCNICO Nº 3** 

Avaliação do uso do solo no entorno da UHE de Porto Primavera utilizando o geoprocessamento e sensoriamento remoto

**LUZIA ALICE FERREIRA DE MORAES RONALDO LUIZ CORREA DOS SANTOS EDVARD ELIAS DE SOUZA FILHO LUIS GONZAGA SANTOS SOBRAL** 

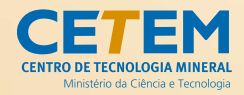

## **Série Gestão e Planejamento Ambiental**

**Avaliação do uso do solo no entorno da uhe de Porto Primavera utilizando o geoprocessamento e sensoriamento remoto** 

#### **presidência da república**

**Luiz Inácio Lula da Silva**

**José Alencar Gomes da Silva** Vice-Presidente

#### **ministério da ciência e tecnologia**

**Sérgio Rezende** Ministro da Ciência e Tecnologia

**Luís Manuel Rebelo Fernandes** Secretário Executivo

**Avílio Franco** Secretário de Coordenação das Unidades de Pesquisa

#### **cetem – centro de tecnologia mineral**

**Adão Benvindo da Luz** Diretor do CETEM

**Ronaldo Luiz Correa dos Santos** Coordenador de Processos Metalúrgicos e Ambientais

**Zuleica Carmen Castilhos** Coordenadora de Planejamento, Acompanhamento e Avaliação

**João Alves Sampaio** Coordenador de Processos Minerais

**Antônio Rodrigues de Campos** Coordenador de Apoio à Micro e Pequena Empresa

**Arnaldo Alcover Neto** Coordenador de Análises Minerais

**José da Silva Pessanha** Coordenador de Administração

## **Série Gestão e**  PLANEJAMENTO AMBIENTAL

ISSN 1808-0863 ISBN 978-85-61121-15-0 **SPGA-06** coleção artigos técnicos nº 3

## **Avaliação do uso do solo no entorno da uhe de Porto Primavera utilizando o geoprocessamento e sensoriamento remoto**

#### **Luzia Alice Ferreira de Moraes**

D.Sc. em Ciências Ambientais pela Universidade Estadual de Maringá

#### **Ronaldo Luiz Correa dos Santos**

Engenheiro Químico, EQ/UFRJ; M.Sc. em Engenharia Metalúrgica e Materiais pela coppe/ufrj e Pesquisador Titular do cetem/mct

#### **Edvard Elias de Souza Filho**

D.Sc. em Geociências pela Universidade de São Paulo, Professor Titular da Universidade Estadual de Maringá - Departamento de Geografia

#### **Luis Gonzaga Santos Sobral**

Engenheiro Químico, Ph.D. em Hidrometalurgia, Pesquisador Titular do cetem/mct

#### **CETEM/MCT**

2006

#### **Série Gestão e Planejamento Ambiental**

#### **Paulo Sergio Moreira Soares**

Editor

#### **Roberto de Barros Emery Trindade**

Subeditor

#### **conselho editorial**

Ronaldo Luiz Correa dos Santos (CETEM), Maria Dionísia C. dos Santos (CEtem), Olavo Barbosa Filho (puc-rj), Afonso Rodrigues Aquino (usp), Josimar Ribeiro de Almeida (ufrj).

A Série Gestão e Planejamento Ambiental tem como objetivo principal difundir trabalhos realizados no cetem, ou em parceria com colaboradores externos, assim como trabalhos independentes considerados relevantes na área de gestão e planejamento ambiental e temas correlatos.

O conteúdo deste trabalho é de responsabilidade exclusiva do(s) autor(es).

#### **Jackson de Figueiredo Neto**

Coordenação editorial

#### **Thatyana Pimentel Rodrigo de Freitas**

Revisão de provas

#### **Ana Sofia Mariz**

Capa, projeto gráfico e diagramação

#### **Maria Helena Hatschbach**

Revisão

Avaliação do uso do solo no entorno da UHE de Porto Primavera utilizando o geoprocessamento e o sensoriamento remoto / Luzia Alice Ferreira de Moraes, Ronaldo L. C. dos Santos, Edvard E. Souza Filho, Luis G. S. Sobral . \_\_ Rio de Jnairo: CETEM/MCT, 2007.

32p. (Série Gestão e Planejamento Ambiental, 06)

1. Contaminação do solo. 2. Geoprocessamento. 3.Sensoriamento remoto. I. Centro de Tecnologia Mineral. II. Moraes, Luzia Alice F. III. Santos, Ronaldo, L. Correa. IV. Souza Filho, Edvard Elias. V. Sobral, Luis G. S. VI. Série.

 $CDD - 631.45$ 

#### **sumário**

#### **resumo/abstract > 7**

**1 | introdução > 9**

#### **2 | área de estudo > 11**

#### **3 | metodologia > 13**

- **3.1 | Georreferenciamento e sensoriamento remoto > 13**
- **3.2 | Registro e correção geométrica > 13**
- **3.3 | Manipulação de dados vetoriais > 15**
- **3.4 | Mosaico > 15**
- **3.5 | Realce por manipulação de histograma > 16**
- **3.6 | Classificação > 16**
- **3.7 | Corte das imagens na curva de 300 metros > 17**
- **3.8 | Edição das imagens > 17**

#### **4 | resultados e discussão > 18**

**4.1 | Classificação supervisionada da cena inteira > 18**

**4.2 | Classificação supervisionada da cena cortada nos limites da curva dos 300m > 22**

- **5 | conclusões > 26**
- **6 | agradecimentos > 27**

#### **7 | referências bibliográficas > 28**

#### **resumo**

Este trabalho teve como objetivo identificar os impactos relativos ao uso do solo, principalmente em relação à degradação causada pela extensão inundada de áreas no entorno da barragem de Porto Primavera, São Paulo, Brasil. Para as análises foram utilizadas três imagens de satélite *Landsat Thematic Map* (TM5) para servir de comparação com os períodos de 1990 (chuvoso) e 1996 (estiagem) e 2003 (estiagem).

As imagens foram tratadas usando o programa spring 4.3, do Instituto Nacional de Pesquisas Espaciais (INPE), tendo sido definidas seis classes temáticas para a análise temporal do impacto: 1) hidrologia; 2) mata; 3) agricultura/pecuária, 4) solo exposto, 5) cidades; 6) nuvem e 7) sombra de nuvem.

A classificação supervisionada das imagens mostrou que em 2003 houve um aumento muito significativo de 384%, da classe hidrologia, em relação a 1990. Ainda, a classificação mostrou que, em 2003, a classe hidrologia atingiu a curva dos 300m em algumas áreas, as quais nas imagens anteriores eram ocupadas pela planície de inundação. Por outro lado, a classe mata em 2003 mostrou um decréscimo de 69% em relação a

#### **abstract**

This technical contribution aimed at identifying the land use environmental impacts specially land degradation as well as flooding extension in the surroundings of Porto Primavera dam in São Paulo, Brazil, South America.

In this study three Landsat thematic map images were used for comparison among the periods of 1990 (rainy), 1996 (wet) and 2003 (wet). The images were treated using free spring 4.3 software from the Brazilian National Institute of Space Research (inpe) being classified into seven categories: 1) hydrology; 2) vegetation; 3) agriculture/pastures, 4) exposed soil, 5) city; 6) cloud and 7) shadow.

The images supervised classification showed that in 2003 there was a 384% significant increase in hydrology class with regard to 1990. In 2003, the hydrology class reached the 300m altimetric curve that was, in some areas, previously occupied by floodplain. The vegetation class in 2003 decreased 69% with regard to 1990, showing that the largest reduction areas was identified in the State of Mato Grosso do Sul. Otherwise, the exposed and/or deforested areas increased 164% between 1990 and 2003.

1990, sendo que as áreas de maior redução encontram-se no estado de Mato Grosso do Sul. Contrariamente, as áreas expostas e/ou desmatadas mostraram um aumento de 164% no período entre 1990 e 2003.

**Palavras-chave:** Geoprocessamento; Rio Paraná; uso do solo; barragem de Porto Primavera.

**Key words:** Geoprocessing; Paraná River; land use; Porto Primavera dam; impacts.

## **1 | introdução**

As grandes barragens vêm gerando uma gama de impactos na bacia hidrográfica, afetando os ecossistemas aquáticos e terrestres. A regulação do nível do rio imposta pelas barragens altera a carga e a deposição do sedimento na planície de inundação, deste modo, também pode alterar a disponibilidade de água e nutrientes para a biota, a partir da modificação na magnitude, freqüência e duração das inundações (nilsson *et al*., 1991; richter *et al*., 1996; merritt and cooper, 2000). De acordo com Brismar (2002; 2004), essa manipulação da vazão do rio durante o fechamento e a operação da barragem resulta em mudanças físicas, químicas e biológicas no próprio reservatório e no seu entorno, a montante e a jusante da barragem (poff *et al*, 1997).

- A Usina Hidrelétrica Engenheiro Sérgio Motta (uhe), também conhecida como Porto Primavera, está localizada no Rio Paraná, a 130 km a jusante da cidade de Presidente Epitácio (sp), na divisa dos estados de São Paulo e Mato Grosso do Sul. É classificada como a barragem mais extensa do Brasil, com 10.376 metros de comprimento, apresentando um reservatório que cobre 2.350 km². A construção da barragem se iniciou em 1979. Em 1991, foi finalizada a obra da estrutura de concreto, sendo que o desvio feito na primeira fase da construção causou um aumento de 2 metros no nível da água. Em 1994 houve um aumento adicional de 4 metros no nível do rio devido ao desvio causado pela segunda fase da construção (moraes, 2000). A primeira turbina só foi implementada em 1998, sendo que em 2003 já havia 14 turbinas em operação, totalizando 1.540 mw de potência total instalada. O nível normal máximo da água a montante da barragem é de 259m, sendo que o reservatório da Usina de Porto Primavera compreende um volume de 20 X 10 $^6$  m<sup>3</sup>.
- Uma área total, a montante, de 250 mil hectares foi inundada para a formação do lago, estando a maior parte no estado de Mato Grosso do Sul. A inundação obrigou um remanejamento de dois povoados e de uma tribo de índios, bem como a transferência de animais, alguns em extinção e, ainda, que houvesse um termo de

ajuste obrigando que fossem feitas obras compensatórias para a infra-estrutura viária que foi submersa (lourenço, 1997).

- O trecho represado estende-se desde os formadores do Rio Paraná até as Cachoeiras de Sete Quedas, as quais estão atualmente submersas pelo reservatório de Itaipu. Segundo Agostinho & Zalewski (1996), houve a subtração de metade das áreas de várzeas do Rio Paraná em decorrência da construção do reservatório de Porto Primavera, da mesma forma que ocorreu a crescente incorporação das áreas remanescentes para a realização de poucas atividades produtivas, especialmente a pecuária e a rizicultura, realizadas, entretanto, de forma desordenada. Ainda, Chaudhry (1997) argumenta que a utilização das águas represadas para a irrigação de lavouras representa uma perda parcial do potencial hidrelétrico.
- O presente estudo teve como objetivo identificar e quantificar alguns dos impactos ao ambiente, em especial ao uso do solo no entorno de Porto Primavera, entre 1990 e 2003. Assim, foi possível verificar as alterações ambientais causadas pela implementação da barragem em relação ao aumento de áreas inundadas, nos períodos de 1990, 1996, bem como o conseqüente acréscimo do nível da água em 2003, com a barragem já em pleno funcionamento.

## **2 | área de estudo**

A cena de estudo compreende as latitudes 21º 19' 44'' e 22º 32' 55'' S e 51º 45' 11'' e 53º 10' 44'' W. A área corresponde a uma das subbacias do Rio Paraná, cobrindo, praticamente, todo o território a montante da UHE de Porto Primavera. Os rios Paranapanema (divisa entre Paraná e São Paulo), Peixe (São Paulo) e Pardo (Mato Grosso do Sul) aparecem entre os seus principais tributários (Figura 1).

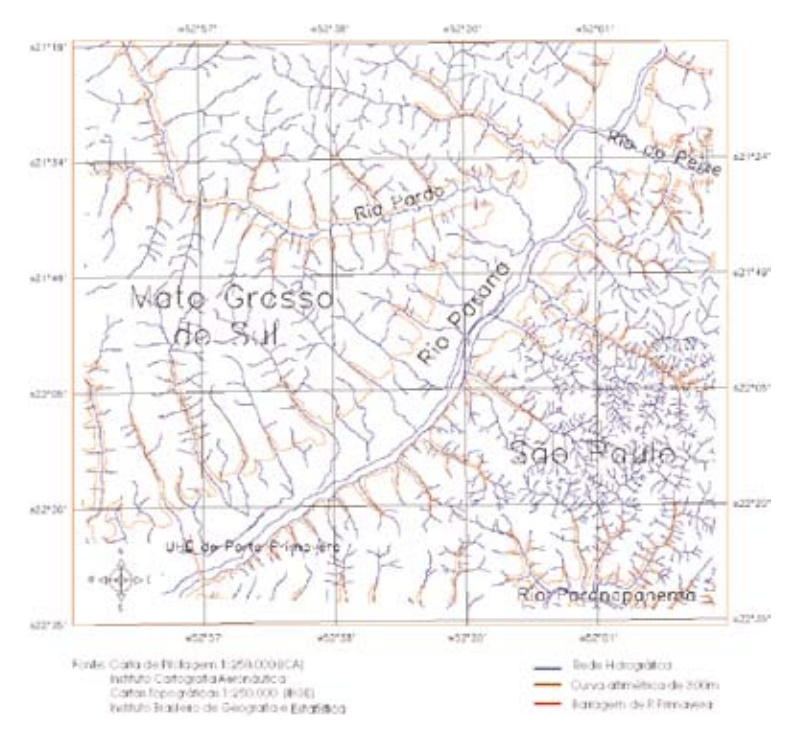

**figura 1**. Mosaico das cartas topográficas georreferenciadas da cena de estudo mostrando o Rio Paraná e seus principais tributários.

Dentre as principais cidades localizadas na cena de estudo ao longo do Rio Paraná e seus tributários podemos citar: Presidente Epitácio, Presidente Venceslau e Panorama, no estado de São Paulo, enquanto Bataguaçu está localizada no estado de Mato Grosso do Sul.

- Segundo referências do IBGE (1996), o relevo da bacia do Rio Paraná é formado na maior parte por rochas sedimentares, enquanto o solo é latossolo vermelho escuro, apresentando, entretanto, algumas áreas no estado de São Paulo, um solo podsólico vermelho–amarelo.
- Na parte inundada da uhe de Porto Primavera a topografia é plana e suavemente ondulada, com baixa disponibilidade de nutrientes e excesso de alumínio (ibge, 1996). O grau de predisposição à erosão em torno do Rio Paraná é classificado de muito forte a extremamente forte com planaltos e depressões contendo solos permeáveis (ibge, 1996). Segundo Mati *et al.* (2003), o tipo de uso e manejo do solo são os principais responsáveis pela forte predisposição à erosão.
- O regime fluvial da Bacia do Rio Paraná é classificado como tropical austral perene com enchentes no verão, com estiagem na primavera (principalmente) ou no inverno, mas, também, podendo ocorrer enchentes no outono (ibge, 1996).
- Ainda, segundo os dados do Instituto Brasileiro de Geografia e Estatística (ibge, 1996), a cobertura vegetal dos estados do Paraná e São Paulo, que antes era de Floresta estacional semidecidual, apresentando outras formações vegetais, foi devastada pela ação antrópica intensificada pela evolução da atividade agrícola (Guimarães, 1987; Kohlhepp, 1991). No estado do Mato Grosso do Sul, ainda existia uma pequena extensão de savanas e área florestal, estando a maior parte, porém, devastada por ações antrópicas variadas (hees, 1987).

## **3 | metodologia**

#### **3.1 | Georreferenciamento e sensoriamento remoto**

Para a elaboração deste estudo foi usado, eminentemente, o sistema de Informação Geográfica spring 4.3 (câmara, 1999), desenvolvido no Instituto Nacional de Pesquisas Espaciais para a digitalização, o georreferenciamento , a mosaicagem, o recorte da imagens, o realce por histograma, bem como para a classificação e o cálculo das áreas de cada classe temática.

#### **3.2 | Registro e correção geométrica**

As imagens utilizadas foram Landsat TM5 base 223 ponto 075, em modo CD-Rom, com composição colorida, em três períodos distintos: 18 de fevereiro de 1990 (chuvoso) bandas 7, 5,3, formato .tiff (Figura 2); 30 de setembro de 1996 (estiagem) bandas 5, 4, 3, formato .tiff (Figura 3) e 04 de outubro de 2003 (estiagem) bandas 7,5,4, formato .geotiff (Figura 4).

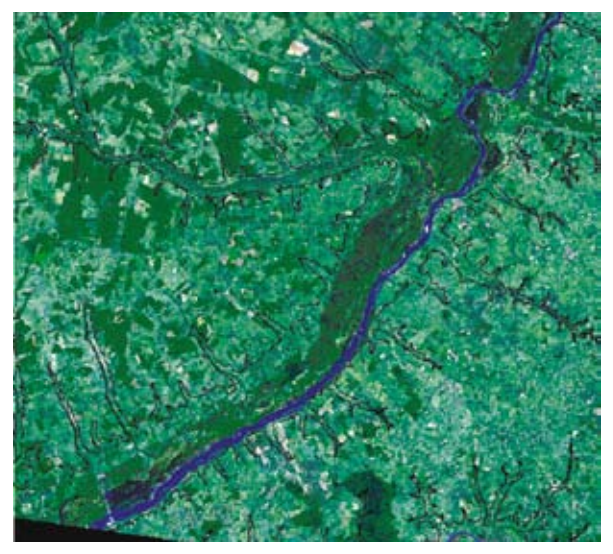

**figura 2**. Imagem Landsat de 18 de fevereiro de 1990, ressaltando a curva de nível dos 300m.

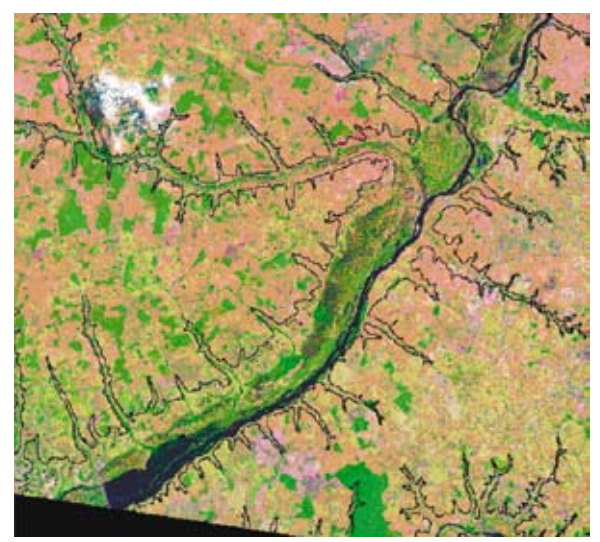

**figura 3**. Imagem Landsat de 30 de setembro de 1996, ressaltando a curva de nível dos 300m.

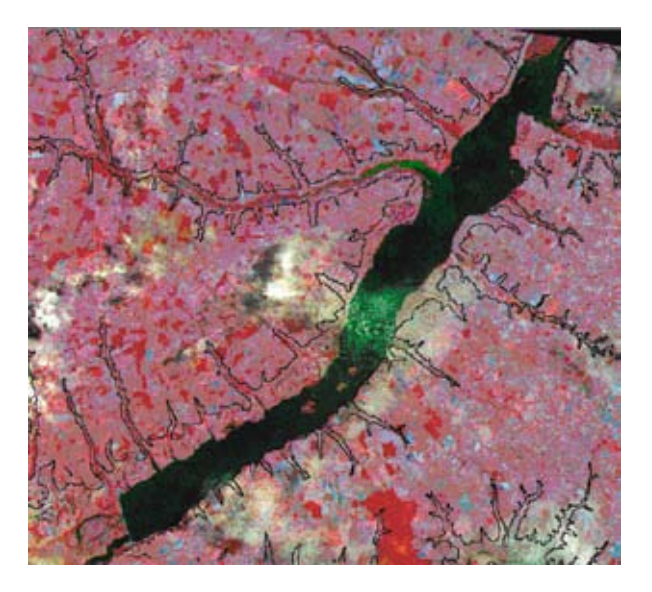

**figura 4**. Imagem Landsat de 04 de outubro de 2003, ressaltando a curva de nível dos 300m.

- Além das imagens de satélite foram usadas, ainda, quatro cartas de pilotagem 1:250.000 do ica (Instituto de Cartografia da Aeronáutica) referentes às folhas: 9485 (Presidente Prudente); 9473 (Dracena); 9472 (Santa Rita de Pádua) e 9484 (Nova Andradina). Da mesma forma, foram selecionadas quatro cartas do ibge (Instituto Brasileiro de Geografia e Estatística) referentes à: 1) folha sf-22 escala 1:250.000; 2) Loanda (sf-22-y-a), 3) Presidente Prudente (sf-22 y-b); 4) Dracena (sf-22-v-d) e 5) Xavantina (sf-22-v-c).
- O georreferenciamento das imagens de satélite em modo .tiff, bem como o das cartas topográficas, previamente escaneadas, foi realizado em tela de computador, a partir da escolha de pontos de controle.

#### **3.3 | Manipulação de dados vetoriais**

A edição de dados vetoriais no spring 4.3 foi executada sobre os mapas temáticos escaneados. Na etapa de digitalização da rede hidrográfica e das curvas altimétricas de 300m, foram utilizadas as cartas de pilotagem 1:250.000 da Aeronáutica, conforme descritas acima. Os dados vetoriais em formato .dxf, atualizados com as imagens, foram organizados em níveis de informações distintos (*layers*), contendo algumas entidades gráficas: pontos, linhas, áreas (polígonos).

#### **3.4 | Mosaico**

As cenas inteiras das imagens foram recortadas nos limites entre 21º19'10'' e 22º32' 55''S e 51º45'11'' e 53º10'44'' W. Na etapa de mosaicagem foram utilizadas as cinco cartas topográficas, juntando-se as camadas matriciais (raster) e vetoriais, correspondendo à área geográfica definida. Para a união das cinco cartas em uma única imagem, foram feitos cortes nos limites das mesmas, buscando evitar distorções das bordas das cenas, as quais influenciam na precisão geométrica.

#### **3.5 | Realce por manipulação de histograma**

O exercício de contraste foi realizado em composição colorida, mediante o ajuste gradual dos histogramas de modo a aumentar a qualidade e, com isso, melhorar a visibilidade das classes. Nesse exercício, foi usado o contraste linear, no qual a função de transferência é uma reta, apresentando apenas dois parâmetros de controle, a saber: a inclinação da reta e o ponto de interseção com o eixo de x.

#### **3.6 | Classificação**

A classificação multiespectral da imagem foi supervisionada (RIchards, 1999; shupe & marsh, 2004), de modo a extrair as informações e permitir o mapeamento do uso do solo (gar-on-yels & lix, 1998; waleed *et al.* 2004).

- Segundo alguns autores (VENTURIERI e SANTOS, 1998), o método de classificação é dito supervisionado quando existe o conhecimento prévio de algumas das áreas em que se deseja trabalhar. Esse fato permite a seleção de amostras de treinamento mais confiáveis, que podem incluir toda a variabilidade dos níveis de cinza do tema em questão. Assim, pode-se evitar/diminuir a ocorrência de confusão entre os alvos espectrais, aumentando, portanto, o desempenho médio e a acurácia da etapa de classificação (foody, 2002).
- A classificação usou a técnica de máxima verossimilhança (maxver) 100% (blaschke & strobl, 2002; atkinson, 2004), a qual classifica a imagem "pixel a pixel" (van DE SANDLE et al (2003), considerando a ponderação das distâncias entre as médias dos níveis digitais das classes, utilizando parâmetros estatísticos.
- Nesse tipo de classificação, a informação de uma cena pode ser representada por uma imagem espectral, na qual cada "pixel" tem como característica as coordenadas espaciais **x**, **y** bem como a coordenada espectral **L**, que representa a radiância de um alvo no intervalo de comprimento de onda de uma banda espectral. É característico, ainda, que cada "pixel" de uma banda possua uma correspondência espacial com um outro "pixel", em todas as outras bandas.
- O treinamento supervisionado da etapa de classificação (RICHARDS, 1999) foi realizado por meio da escolha das amostras mais significativas. Foi realizada, primeiramente, uma classificação ao nível de testes e, em seguida, a classificação final. Como a área de trabalho é extensa, englobando três estados, optou-se por selecionar classes mais amplas, de modo a atender melhor aos objetivos do trabalho.
- As classes escolhidas corresponderam a: 1) água, englobando rios, lagos, lagoas, poços; 2) mata, englobando florestas, áreas reflorestadas, capoeira, mata ripariana, planície de inundação; 3) agropecuária, incluindo campos naturais/pastagens, cerrado, agricultura sazonal e perene; 4) área exposta, desmatada e areia e 5) cidades, 6) nuvem e 7) sombra de nuvem.

#### **3.7 | Corte das imagens na curva de 300 metros**

A cena inteira, já tendo sido classificada, foi cortada no limite da curva de nível de 300 metros, na área a montante da barragem de Porto Primavera (Figura 5). Esse corte nos permitiu identificar o impacto ambiental ocasionado tão somente pela construção da barragem nos períodos de 1990 e 2003. Após o corte foi, então, calculada a área de cada classe, nos respectivos períodos, usando o programa SPRING 4.3, para determinar as percentagens de ocupação de cada tema.

#### **3.8 | Edição das imagens**

Na etapa da edição matricial das três imagens foram inseridas as cidades, atualizando os seus limites em relação aos períodos. Ainda nessa fase, foi feita a reclassificação de algumas áreas de tal forma que para cada classe temática foi associada uma cor.

- Após a classificação das imagens foram feitos os cálculos da área ocupada em km2 , para cada classe, nos períodos de 1990, 1996 e 2003, de modo a identificar as variações ocorridas em cada classe temática.
- A edição dos mapas temáticos foi realizada por meio do programa scarta 4.3 do Instituto Nacional de Pesquisas Espaciais (inpe).

## **4 | resultados e discussão**

#### **4.1 | Classificação supervisionada da cena inteira**

A classificação da cena inteira da imagem e o cálculo da variação da ocupação das classes podem ser visualizados na Tabela 1 e nas Figuras  $5, 6$  e  $7.$ 

- Os resultados da análise temporal das classes temáticas, apontados na Tabela 1, mostraram que a classe hidrologia, no período seco (2003), teve um aumento de 384% em relação a 1990 (período chuvoso).
- Por outro lado, nota-se que as atividades de agricultura/pecuária já eram bem desenvolvidas na região em 1990, sendo observado um aumento da classe de 16% no período de 2003. As áreas expostas e desmatadas obtiveram um aumento de 164% entre 1990 e 2003.
- No que toca à classe mata, houve uma diminuição da sua área de ocupação, numa proporção de 69% em relação a 1990, especialmente no estado de Mato Grosso do Sul. De acordo com os valores calculados, foi observado que, em 1990, a vegetação da planície de inundação ocupava 81,4% de toda a classe mata. Entretanto, em 2003 a vegetação da planície de inundação se reduziu drasticamente a 5,2%, em relação ao total da classe mata, mostrando que o aumento do nível da água causou praticamente o desaparecimento da área anteriormente passível de ser alagada, como mostram as Figuras 5, 6 e 7.
- Segundo Souza Filho (1999) e Rocha *et. al.* (1999), a formação de uma ampla área inundada pelo desvio do curso do rio, na 1ª fase da implementação da barragem, já havia provocado a redução da carga suspensa, a jusante do reservatório no Rio Paraná e, provavelmente, já afetava o transporte de carga no fundo. Segundo os mesmos autores acima, em áreas com menor declividade, ocorre uma diminuição na velocidade do fluxo, afetando a capacidade de transporte do rio, podendo acarretar o assoreamento e, conseqüentemente, influenciando no tempo de vida da barragem.

TABELA 1. Cálculo da ocupação (km<sup>2</sup>) e da variação (%) das classes temáticas na cena inteira, considerando os perí**tabela 1**. Cálculo da ocupação (km2) e da variação (%) das classes temáticas na cena inteira, considerando os períodos de 1990, 1996 e 2003. odos de 1990, 1996 e 2003.

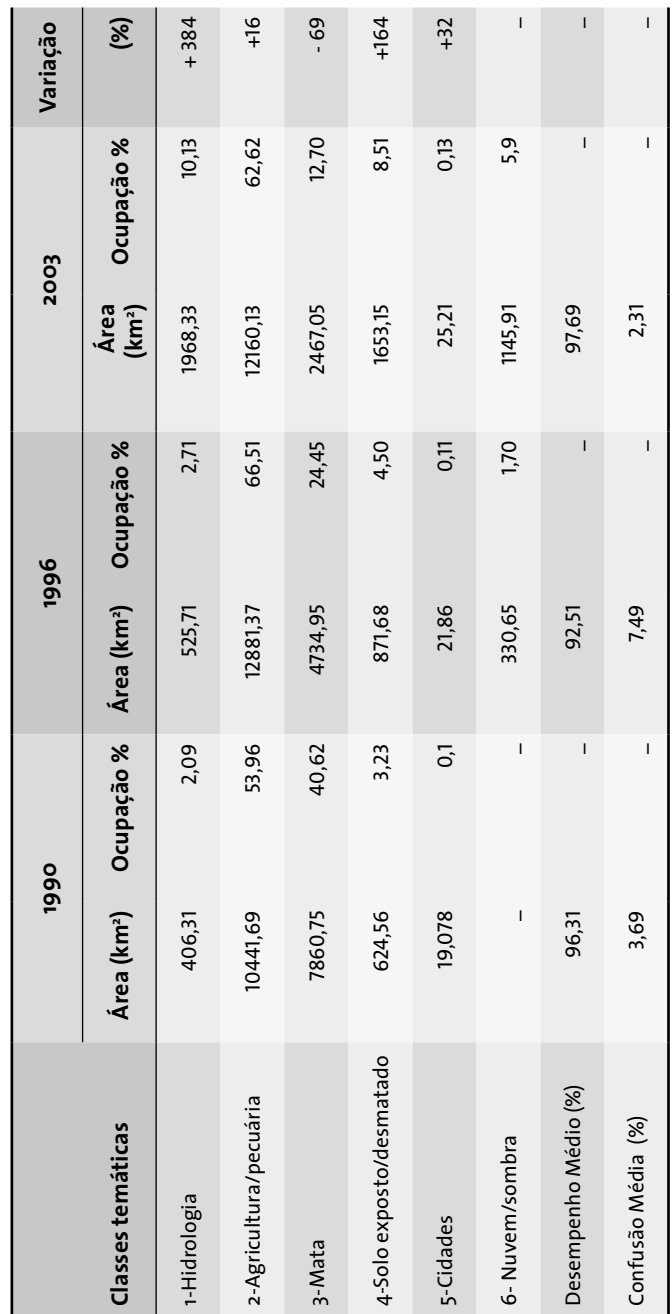

4 | RESULTADOS E DISCUSSÃO **4 | resultados e discussão** O desempenho médio do exercício de classificação das imagens foi por nós considerado como bom (acima de 90%), enquanto a maior confusão média resultante do exercício de classificação correspondeu a 7,49%, no ano de 1996 (Tabela 1).

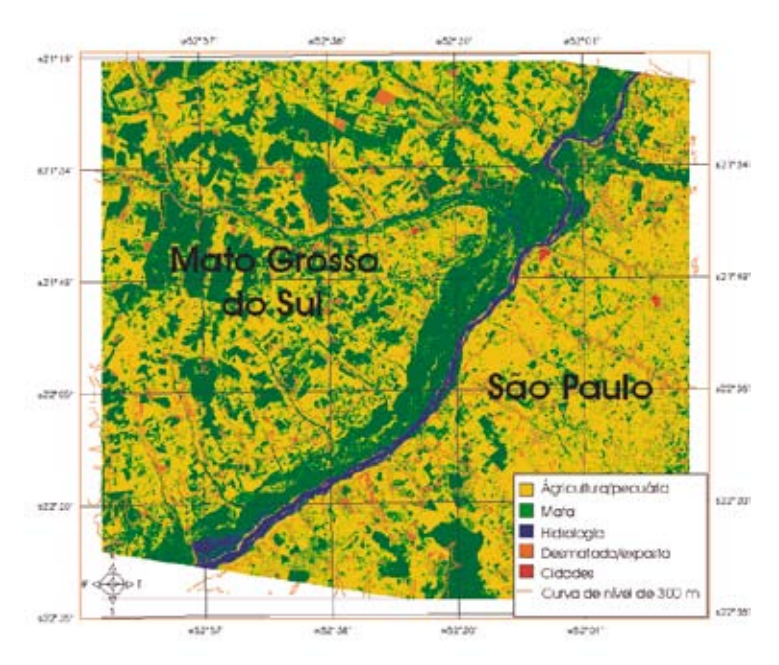

**figura 5**. Classificação da cena inteira do período de 1990.

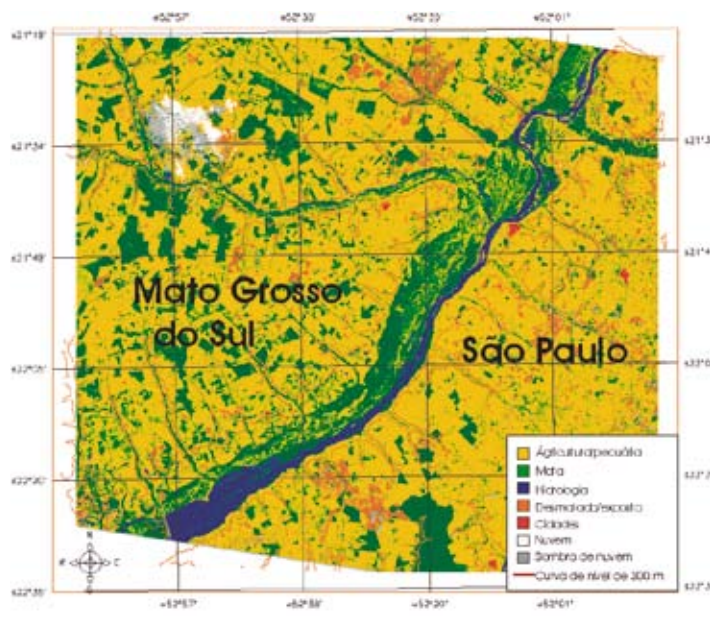

**figura 6**. Classificação da cena inteira do período de 1996.

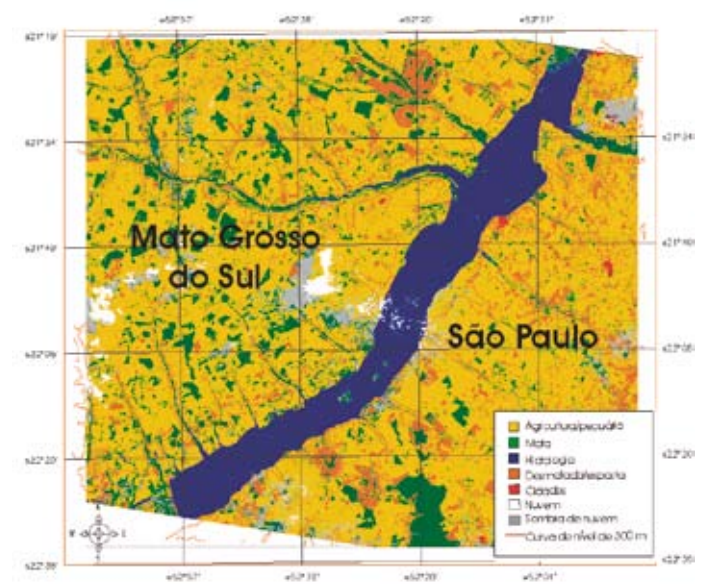

**figura 7**. Classificação da cena inteira no período de 2003.

#### **4.2 | Classificação supervisionada da cena cortada nos limites da curva dos 300m**

A classificação da cena cortada nos limites da curva de nível dos 300m, a montante de Porto Primavera, bem como o cálculo da variação da ocupação das classes podem ser visualizados na Tabela 2 e nas Figuras 8 e 9.

- Os resultados mostraram que, independentemente do período estudado, houve um aumento de 390% da classe hidrologia, enquanto a classe mata, principalmente a ripariana, diminuiu em cerca de 75% entre 1990 e 2003.
- Foi observado que a planície de inundação na imagem de 1990 quase desapareceu, até a altimetria dos 300m. Esse fato não foi relacionado às alterações climáticas já que a imagem de 2003 está relacionada a um período de estiagem. Assim, o impacto da inundação deveu-se, certamente, à implementação e ao fechamento da barragem de Porto Primavera.

TABELA 2. Cálculo da variação das classes temáticas em quilômetros quadrados e em forma de percentagem, da **tabela 2**. Cálculo da variação das classes temáticas em quilômetros quadrados e em forma de percentagem, da imagem cortada na curva de nível dos 300m, nos períodos de 1990 e 2003. imagem cortada na curva de nível dos 300m, nos períodos de 1990 e 2003.

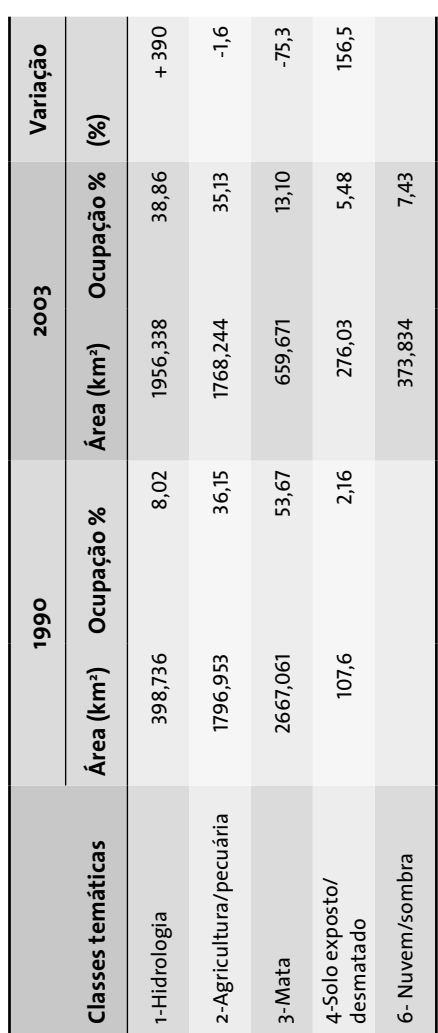

Notou-se pelas imagens da cena inteira e cortadas que o maior impacto na classe de vegetação foi na planície de inundação, principalmente relacionada à mata ripariana. O impacto relacionado à diminuição da área de florestas deveu-se principalmente ao uso indiscriminado daquela área para atividades antrópicas. Esses impactos negativos, com a exploração das florestas para diversos usos econômicos e com a implementação da barragem de Porto Primavera, não poderão mais ser contornados. Entretanto, pode-se evitar novos riscos ao ecossistema, por meio de estudos detalhados buscando-se um diagnóstico do local e buscando traçar prognósticos de modo a conservar a beleza cênica e a biodiversidade que ainda existem na área.

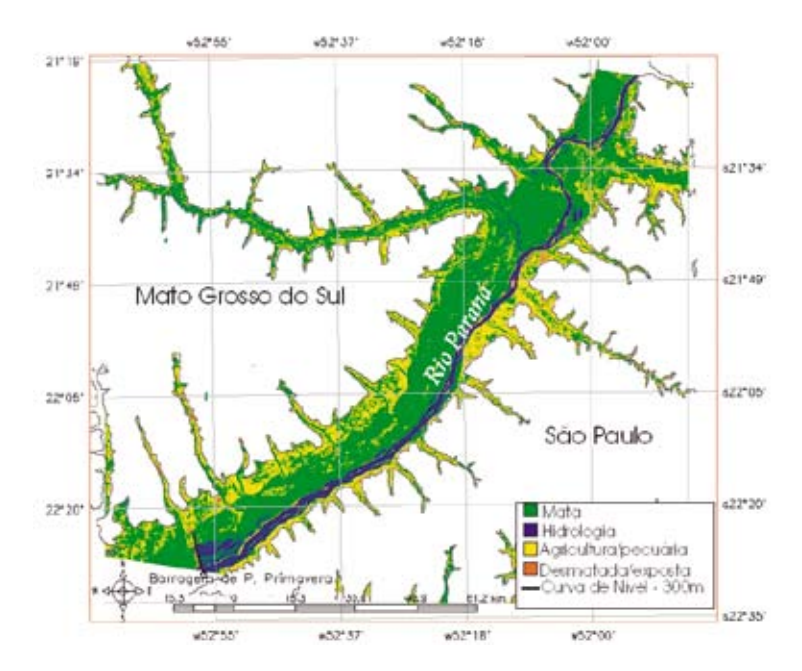

**figura 8**. Imagem classificada do período de 1990, cortada nos limites da curva dos 300m.

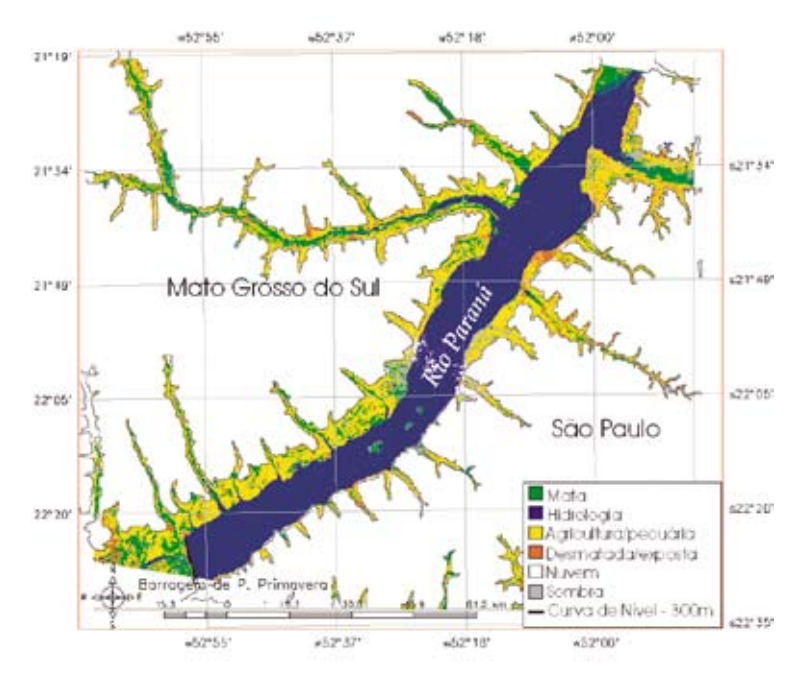

**figura 9**. Imagem classificada do período de 2003, cortada nos limites da curva dos 300m.

## **5 | conclusões**

A classificação supervisionada Maxver, usando o programa spring, mostrou ser uma ferramenta adequada para a avaliação dos impactos ambientais causados pela construção da uhe de Porto Primavera.

- O desempenho médio do exercício de classificação foi considerado bom, acima de 92% para os 3 períodos analisados. Por se tratarem de classes amplas e com níveis espectrais diferenciados, a confusão média entre as classes foi baixa.
- O exercício mostrou, ainda, que o maior impacto correspondeu à classe hidrologia, que teve um aumento significativo desde a fase inicial da construção até o seu fechamento, da ordem de 390%.
- A classificação e a quantificação da variação da área ocupada pela mata mostraram em especial que, para a vegetação ripariana, houve um decréscimo acentuado calculado em 75,3%. Foi observado que houve uma inundação parcial da mata nas áreas anteriormente ocupadas pela planície, alcançando em alguns trechos do Rio Paraná a curva de nível dos 300 metros.
- O estudo mostrou , ainda, que o estado de Mato Grosso do Sul foi aquele no qual houve a maior perda de área vegetada, causada pela ocupação antrópica, correspondendo a um decréscimo da mata no entorno de 70%, enquanto a área ocupada por solo exposto aumentou em 164%.
- Apesar da barragem de Porto Primavera ter trazido impactos positivos, de geração de energia, de empregos, etc., trouxe, por outro lado, impactos negativos observados acima. Nota-se que, a montante, houve também, a descaracterização do Rio Paraná, principalmente pelo alargamento do rio, que hoje, em alguns trechos, é utilizado como via de navegação.

## **6 | agradecimentos**

Os autores agradecem ao nupélia (Núcleo de Pesquisa em Limnologia, Ictiologia e Aquacultura), Universidade Estadual de Maringá, Paraná; cetem (Centro de Tecnologia Mineral), Rio de Janeiro e mct (Ministério da Ciência e Tecnologia).

## **7 | referências bibliográficas**

- agostinho A.A., Zalewski M. Planície Alagável do Alto Rio Paraná: Importância e Preservação, Maringá, Paraná: EDUEM, 100 pp, 1996.
- atkinson P.M. Spatially weighted supervised classification for remote sensing. International Journal of Applied Earth Observation and Geoinformation 5: 277-291, 2004.
- blaschke t, strobl J. What´s wrong with pixels? Some recent developments interfacing remote sensing and GIS, In: geoBIT/GIS, 6:12-17, 2001.
- Brismar A. River systems as providers of goods and services: a basis for comparing desired and undesired effects of large dam projects. Environ Manage 29:598–609, 2002.
- Brismar A. Attention to impact pathways in EISs of large dam projects. Environ Impact Asses Rev. 24:59-87, 2004.
- Câmara, G. et.al. Geoprocessamento: teoria e aplicações. São José dos Campos:INPE, 1999.
- Chaudhry F.H. Aproveitamento de Recursos Hídricos In: Castellano E.G. editor. Desenvolvimento Sustentado: Problemas e Estratégias, São Paulo, p. 55, 1997.
- Foody G.M. Status of land cover classification accuracy assessment. Remote Sensing of Environment 80:185-201, 2002.
- Gar-on Yels, A. & Li X. Sustainable land development model for rapid growth areas using GIS, International Journal of Geographic Information Science 12(2): 169-89, 1998.
- Guimarães L. S. P. & Innocencio N. R. A evolução da agricultura na região sudeste na década de 70. R. Bras. Geogr. 49(1): 107-157, 1987.
- Hees D.R, Corrêa de Sá M.E.P de, Aguiar T.C. A evolução da agricultura na região centro-oeste na década de 70. R. Bras. Geogr. 49(1): 197- 257, 1987.
- IBGE Instituto Brasileiro de Geografia e Estatística. Atlas Nacional do Brasil, Ministério do Planejamento e Orçamento, Rio de Janeiro: IBGE, Diretoria de Geociências, 200 pp, 1996.
- Kohlhepp G. Mudanças estruturais na agropecuária e mobilidade da população rural no norte do Paraná (Brasil). R. Bras. Geogr. 53(2):79- 94, 1991.
- Lourenço G.M. Cenários sobre planejamento e atuação socioambiental do setor hidrelétrico In: Cenários Socioambientais do Setor Hidrelétrico, Curitiba: IAP/GTZ, p 92, 1997.
- Mati B.M, Morgan R.P.C, Gichuk F.N.; Quinton J.N., Brewer T.R., Liniger H. Assessment of erosion hazard with the USLE and GIS:A case study of the Upper Ewaso Ng'iro North basin of Kenya. JAG 2(2): 78- 86, 2003.
- Merrit D.M., Cooper DJ. Riparian vegetation and channel change in response to river regulation: a comparative study of the regulated and unregulated streams in the green river basin. Reg. Res. Manage 16:543-564, 2000.
- Moraes, L.A.F. de Subsídios para o gerenciamento dos recursos naturais da subbacia do Rio Paraná, em um trecho entre Porto São José e Jupiá.. Paraná, 2000. Tese (Doutorado) - Universidade Estadual de Maringá.
- Nilson C., Ekblad A., Gardfjell M., Carlberg B. Longterm effects of river regulation on river margin vegetation. J. Appl. Ecol. 28: 963-987, 1991.
- Poff N.L., Allan J.D., Bain M.B, Karr J.R, Prestegaard K.L., Richter B.D., Sparks R.E., Stromberg J.C. The Natural Flow Regime - A paradigm for river conservation and restoration. BioScience 47(11): 769-784, 1997.
- Richards JA. Remote Sensing Digital Image Analysis: An Introduction (3rd revised and enlarged edition). Heidelberg : Springer-Verlag, 363 pp, 1999.
- Richter B.D., Baumgartner J.V., Powell J., Braun D.P. A method for assessing hydrologic alteration within ecosystems. Cons. Biol. 10: 1163-1174, 1996.
- Rocha, P.C.; Souza Filho, E.E & Fernandez, O. V. Q. Intensity of erosive processes at channel banks of the upper Paraná River, Porto Rico town área, Paraná State (Brazi). Bol. Goiano de Geografia 19(1): 27-31, 1999.
- Shupe S. M. & Marsh S. E. Cover-and density based vegetation classification of the Sonoran desert using Landsat TM and ERS-1 SAR imagery. Remote Sensing of Environment 93: 131–149, 2004
- Souza Filho, E. E. de. The high Paraná River Floodplain. Bol. Goiano de Geografia 19(1): 55-58, 1999.
- Van der Sandle, C.J. De Jong S.M., De Roo A.P.J.. A segmentation and classification approach of IKONOS-2 imagery for land cover mapping to assist risk and flood damage assessment. International Journal of Applied Earth Observation and Geoinformation 4: 217- 229, 2003.
- Venturieri, A.; Santos, J.R.dos. Técnicas de classificação de imagens para análise de cobertura vegetal. In: Sistemas de Informações Geográficas: Aplicação na Agricultura, Brasília: Embrapa, 351-371p, 1998.
- Waleed, R.; Grealish G. Mapping arable soils using GIS-based soil information database in Kwait. Management of Environment Quality 15(3): 229-237, 2004.

#### **séries cetem**

As Séries Monográficas do cetem são o principal material de divulgação da produção científica realizada no Centro. Até o final do ano de 2005, já foram publicados, eletronicamente e/ou impressos em papel, cerca de 200 títulos, distribuídos entre as seis séries atualmente em circulação: Rochas e Minerais Industriais (srmi), Tecnologia Mineral (STM), Tecnologia Ambiental (STA), Estudos e Documentos (SED), Gestão e Planejamento Ambiental (sgpa) e Inovação e Qualidade (siq). A Série Iniciação Científica consiste numa publicação eletrônica anual.

A lista das publicações poderá ser consultada em nossa homepage. As obras estão disponíveis em texto completo para download. Visitenos em www.cetem.gov.br/series.

#### **Últimos números da Série Gestão e Planejamento Ambiental**

- SGPA-05 Orientação básica para planejamento de ações preventivas em sistemas de gestão. Gustavo Henrique de Souza Araújo, Josimar Ribeiro de Almeida, Bianca Mendes Longo, Laís Alencar de Aguiar e Roberto de Barros Emery Trindade, 2006.
- SGPA-04 Gestão de resíduos sólidos geradores de drenagem ácida de minas com o uso de coberturas secas. Mariluce de Oliveira Ubaldo, Laura de Simone Borma e Maria Claudia Barbosa, 2006.
- SGPA-03 Controle de documentos e da legislação pertinente às organizações na implantação/operação de SGA. Roberto de Barros Emery Trindade, Josimar Ribeiro de Almeida e Gustavo Araujo, 2005.
- SGPA-02 Seleção de indicadores de estado e avaliação de sensibilidade dos sistemas naturais às ações antrópicas .Gustavo Araujo, Lais Alencar de Aguiar, Josimar Ribeiro de Almeida, Paulo Sérgio Moreira Soares e Roberto de Barros Emery Trindade, 2005.
- SGPA-01 Sistema de Gestão Integrada em Pequenas e Médias Empresas do Setor Mínero-Metalúrgico. Cleber José Cunha Dutra, Paulo Sérgio Moreira Soares e Mário Valente Possa, 2005.

#### **Informações Gerais**

CETEM – Centro de Tecnologia Mineral Avenida Pedro Calmon, 900 – Cidade Universitária 21941-908 – Rio de Janeiro – RJ Geral: (21) 3867-7222 - Biblioteca: (21) 3865-7218 ou 3865-7233 Telefax: (21) 2260-2837 E-mail: biblioteca@cetem.gov.br Homepage: http://www.cetem.gov.br

#### **Nossas Publicações**

Se você se interessar por um número maior de exemplares ou outro título de uma das nossas publicações, entre em contato com a nossa biblioteca no endereço acima.

Solicita-se permuta. We ask for interchange.